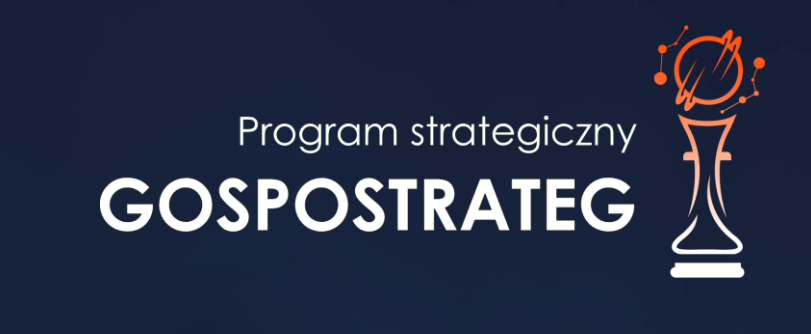

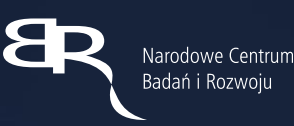

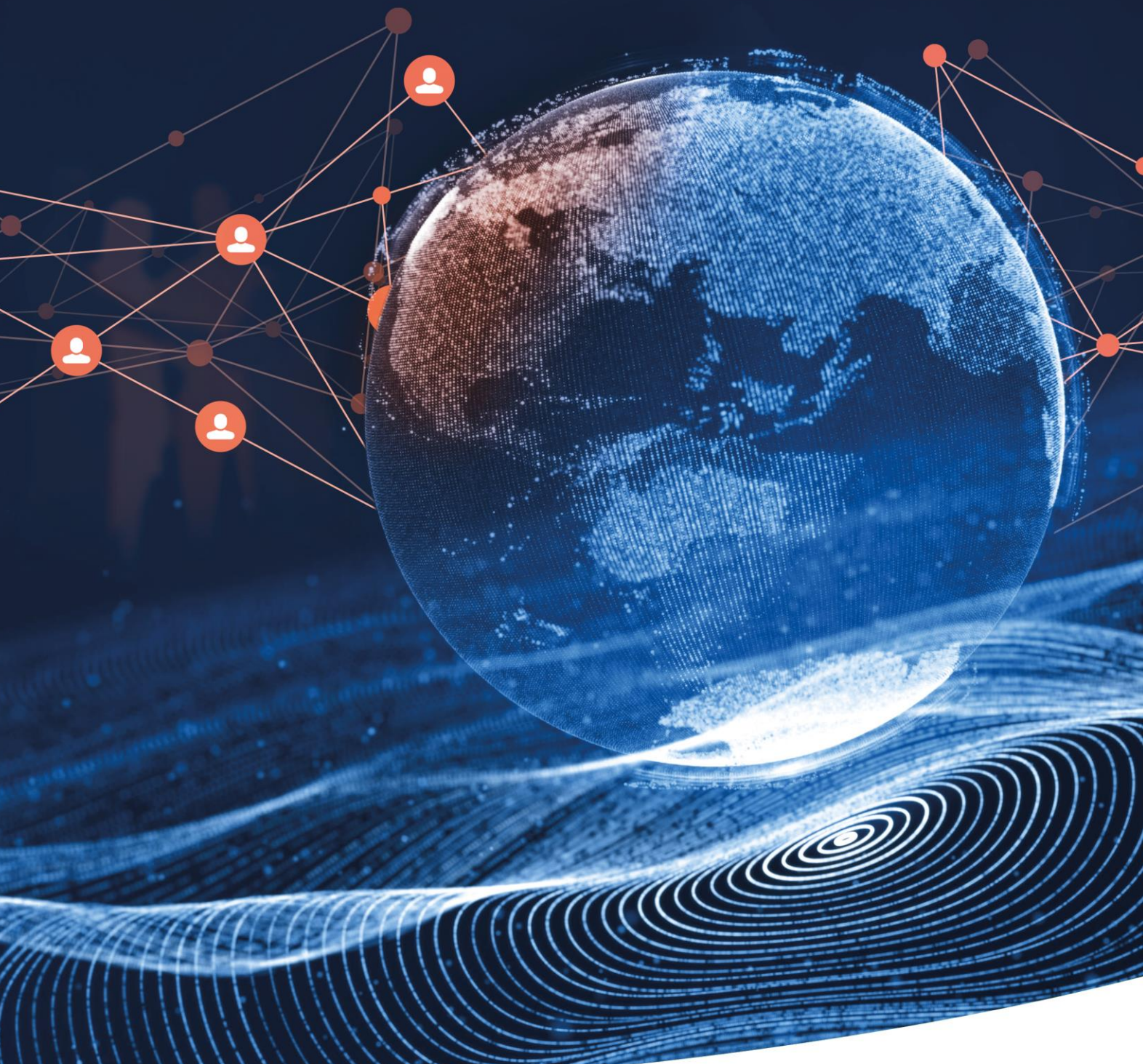

Strategiczny program badań naukowych i prac rozwojowych **Społeczny i gospodarczy rozwój Polski w warunkach globalizujących się rynków GOSPOSTRATEG**

K1-Informacja Opublikowana

# **Regulamin konkursu GOSPOSTRATEG IX**

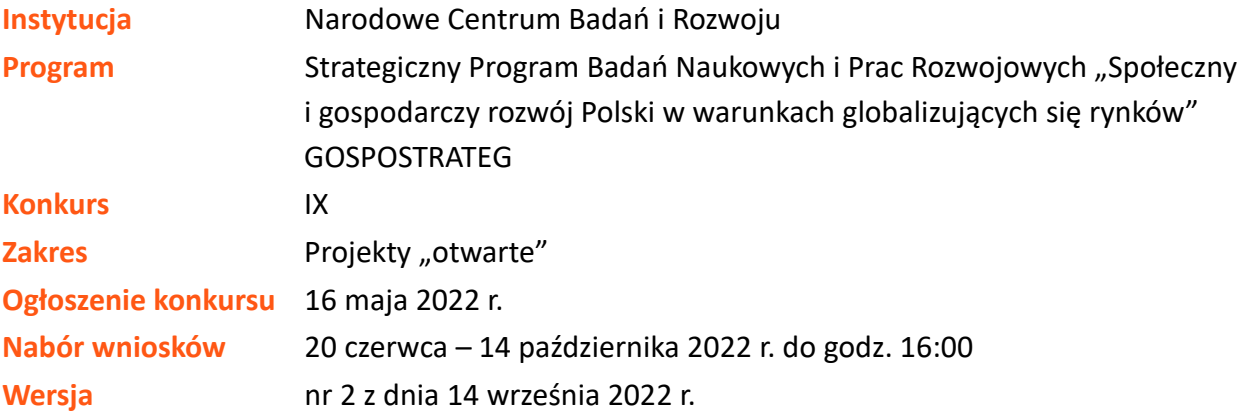

Regulamin konkursu przedstawia zasady aplikowania oraz reguły wyboru projektów do dofinansowania. Dokument ten opracowaliśmy na podstawie obowiązujących przepisów prawa krajowego. Jakiekolwiek rozbieżności pomiędzy tym dokumentem a przepisami prawa należy rozstrzygać na rzecz przepisów prawa. Niektóre pojęcia w tekście wyróżniliśmy podkreśleniem – na końcu dokumentu przygotowaliśmy ich definicje. W części "Podstawa prawna" wskazaliśmy akty prawne, które przywołujemy w tekście za pomocą skróconych nazw i wyróżniamy podkreśleniem.

## Spis treści

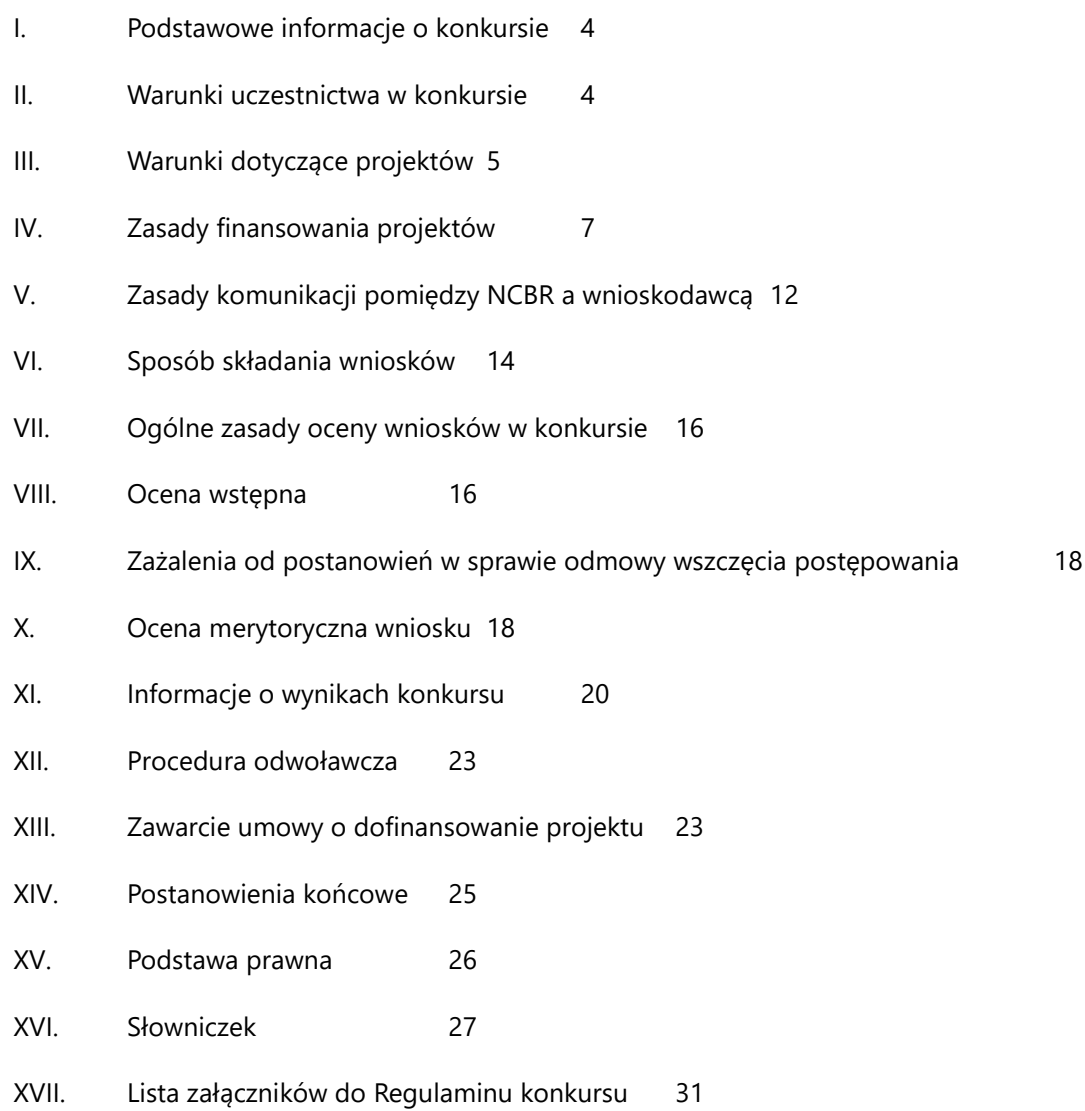

### <span id="page-3-0"></span>**I. Podstawowe informacje o konkursie**

- **1.** NCBR organizuje konkurs, aby wybrać do dofinansowania projekty, które najbardziej przyczynią się do osiągnięcia celu Programu. Celem Programu jest wzrost wykorzystania w perspektywie do 2028 roku rezultatów badań społeczno-ekonomicznych w kształtowaniu krajowych i regionalnych polityk rozwojowych.
- **2.** W ramach konkursu NCBR prowadzi nabór wniosków o dofinansowanie projektów obejmujących:
	- 2.1. FAZE A, w ramach której możliwe jest finansowanie badań podstawowych, badań przemysłowych i prac rozwojowych,
	- 2.2. FAZĘ B, w ramach której możliwe jest finansowanie wyłącznie prac przedwdrożeniowych. Projekt może obejmować FAZĘ A i FAZĘ B albo tylko FAZĘ B.
- **3.** Środki na dofinansowanie projektów wyłonionych w konkursie to **80 mln zł** (słownie: **osiemdziesiąt milionów złotych**).
- **4.** Czynności wykonywane przez NCBR, które dotyczą wniosków:
	- 4.1. nabór wniosków,
	- 4.2. ocena wstępna,
	- 4.3. ocena merytoryczna projektów,
	- 4.4. publikacja list rankingowych projektów rekomendowanych i nierekomendowanych do dofinansowania.

### <span id="page-3-1"></span>**II. Warunki uczestnictwa w konkursie**

- **5.** Do konkursu mogą przystąpić konsorcja, w skład których wchodzą wyłącznie przedsiębiorstwa, jednostki naukowe oraz podmioty wdrażające, przy czym:
	- 5.1. w skład konsorcjum wchodzą co najmniej dwie jednostki naukowe albo co najmniej jedna jednostka naukowa i co najmniej jedno przedsiębiorstwo,
	- 5.2. w skład konsorcjum wchodzi co najmniej jeden podmiot wdrażający<sup>1</sup> inny niż podmiot prowadzący politykę rozwoju, o którym mowa w art. 3 pkt 2a i  $3<sup>2</sup>$  ustawy z dnia 6 grudnia

<sup>1</sup> Za pojedynczego konsorcjanta może być uznana jednostka budżetowa występująca łącznie z jednostkami jej podległymi.

<sup>2</sup> Związki metropolitalne, samorząd powiatowy i gminny.

2006 r. o zasadach prowadzenia polityki rozwoju (za wyjątkiem miast będących siedzibą wojewody lub sejmiku województwa<sup>3</sup>), zobowiązany do zastosowania w praktyce rozwiązania będącego wynikiem projektu;

- 5.3. konsorcjum może się składać z minimum 3 i maksimum 5 podmiotów.
- **6.** Liderem konsorcjum może być:
	- 6.1. podmiot wdrażający zobowiązany do zastosowania w praktyce rozwiązania będącego wynikiem projektu, o którym mowa w pkt 5.2 (jeżeli podmiot ten nie jest jednostką budżetową),

albo

- 6.2. jednostka naukowa lub podmiot wdrażający niebędący jednostką budżetową (wyłącznie w sytuacji, gdy podmiot wdrażający zobowiązany do zastosowania w praktyce rozwiązania będącego wynikiem projektu, o którym mowa w pkt 5.2 jest jednostką budżetową).
- **7.** Wnioskodawcą jest lider konsorcjum oraz wszyscy konsorcjanci. Lider konsorcjum działa na swoją rzecz i w imieniu własnym oraz na rzecz i w imieniu konsorcjantów na podstawie upoważnienia. Konsorcjanci udzielają mu go w umowie konsorcjum, przygotowanej zgodnie z *Zakresem minimalnym umowy konsorcjum.*

#### Odesłanie M

Zob. załącznik nr 6 do RK - to Zakres minimalny umowy konsorcjum.

#### <span id="page-4-0"></span>**III. Warunki dotyczące projektów**

- **8.** NCBR udziela dofinansowania na realizację projektów, które obejmują:
	- 8.1. badania podstawowe,
	- 8.2. badania przemysłowe,
	- 8.3. prace rozwojowe,
	- 8.4. prace przedwdrożeniowe.
	- Informacja prawna

<sup>3</sup> Miasta będące siedzibą wojewody lub sejmiku województwa mogą odpowiadać za zastosowanie w praktyce rozwiązania będącego wynikiem projektu.

Zob. rozporządzenie 651/2014, art. 2 pkt 84, 85, 86 – tu zdefiniowane są badania podstawowe, badania przemysłowe i prace rozwojowe.

Projekt, w którym nie przewidziano prac przedwdrożeniowych, nie uzyska dofinansowania.

- **9.** Wnioskodawca nie może łączyć badań podstawowych, badań przemysłowych, prac rozwojowych ani prac przedwdrożeniowych w ramach tego samego zadania czyli wydzielonego fragmentu prac w projekcie.
- **10.** Projekt może obejmować kilka zagadnień badawczych, przy czym wnioskodawca musi wskazać jedno, główne zagadnienie badawcze dotyczące projektu.
- **4** Odesłanie

Zob. załącznik nr 2 do RK – to Zakres tematyczny konkursu.

- **11.** Maksymalny okres realizacji projektu wynosi 36 miesięcy, w tym dla FAZY B wynosi maksymalnie 18 miesięcy.
- **12.** Na etapie realizacji projektu, w uzasadnionych przypadkach, których nie można było przewidzieć na etapie aplikowania o środki, okres realizacji projektu można wydłużyć, przy czym nowy okres realizacji projektu nie może być dłuższy niż 60 miesięcy. Wymaga to uzyskania zgody NCBR.
- **13.** W przypadku wydłużenia okresu realizacji projektu, o którym mowa w pkt 12, realizacja FAZY B może trwać dłużej, niż 18 miesięcy.
- **14.** W uzasadnionych przypadkach, możliwe jest zawieszenie realizacji projektu pomiędzy FAZĄ A, a FAZĄ B, na czas oceny rezultatów FAZY A.
- **15.** Maksymalna liczba zadań w projekcie wynosi 10.
- **16.** Prawa majątkowe do wyników projektu przysługują konsorcjantom realizującym projekt na zasadach określonych w umowie o dofinansowanie. Podział praw majątkowych oraz powiązanych z nimi praw dostępu, będących rezultatem projektu, przysługujących konsorcjantom nie może naruszać przepisów o pomocy publicznej4. Prawa te przysługują im w proporcji, która odpowiada

<sup>4</sup> Zgodnie z pkt 28 "Komunikatu Komisji – Zasady ramowe dotyczące pomocy państwa na działalność badawczą, rozwojową i innowacyjną" z dnia 27 czerwca 2014 r. 2014/C 198/01 (Dz.Urz.UE.C Nr 198, str. 1), "w przypadku wspólnych projektów realizowanych w ramach współpracy przez przedsiębiorstwa oraz organizacje prowadzące badania lub infrastruktury badawcze Komisja uznaje, że uczestniczącym przedsiębiorstwom nie udziela się pośredniej pomocy państwa za pośrednictwem tych podmiotów ze względu na korzystne warunki współpracy, jeśli spełniony jest jeden z następujących warunków:

a) uczestniczące w projekcie przedsiębiorstwa ponoszą pełne koszty projektu; lub

b) wyniki współpracy, które nie powodują powstania praw własności intelektualnej, mogą być rozpowszechniane, a prawa własności intelektualnej powstające w wyniku działań organizacji prowadzących badania lub infrastruktur badawczych w pełni przynależą do tych podmiotów; lub

ich faktycznemu udziałowi w całkowitej kwocie kosztów kwalifikowalnych badań naukowych, prac rozwojowych oraz prac przedwdrożeniowych będących przedmiotem projektu. Umowy zawarte z podwykonawcami nie mogą naruszać tej reguły. Przekazanie praw pomiędzy konsorcjantami następuje za wynagrodzeniem odpowiadającym wartości rynkowej tych praw. Przekazanie praw majątkowych do wyników projektu, nie może stanowić niedozwolonej pomocy publicznej.

#### Odesłanie

Zob. załącznik nr 11 i 12 do RK – to Wzory umowy o dofinansowanie.

- **17.** Do zastosowania w praktyce rozwiązania będącego wynikiem realizacji projektu zobowiązany jest:
	- 17.1. lider konsorcjum w sytuacji o której mowa w pkt. 6.1;
	- 17.2. lider merytoryczny w sytuacji o której mowa w pkt. 6.2.

### <span id="page-6-0"></span>**IV. Zasady finansowania projektów**

- **18.** Finansowanie realizacji projektu będzie miało formę dofinansowania udzielanego przez NCBR.
- **19.** Minimalna wartość kosztów kwalifikowalnych projektu wynosi **1 mln zł.**
- **20.** Maksymalna wartość kosztów kwalifikowalnych projektu wynosi **8 mln zł.**
- **21.** NCBR może zwiększyć kwotę przeznaczoną na dofinansowanie projektów w konkursie.
- **22.** W ramach konkursu nie jest możliwe finansowanie przez NCBR zadań realizowanych przez podmioty wdrażające będące jednostkami budżetowymi (mogą one realizować prace z własnych środków, które stanowią ich wkład własny do projektu).
- **23.** Wysokość kosztów kwalifikowalnych przeznaczonych na realizację badań podstawowych nie może przekroczyć 15% całkowitych kosztów kwalifikowalnych projektu.
- **24.** Wartość kosztów kwalifikowalnych przeznaczonych na realizację badań przemysłowych i prac rozwojowych nie może przekroczyć 35% całkowitych kosztów kwalifikowalnych projektu.

c) wszelkie prawa własności intelektualnej powstałe w wyniku projektu oraz powiązane prawa dostępu są rozdzielane pomiędzy różnych partnerów współpracujących w sposób należycie odzwierciedlający ich pakiety prac, wkład i wzajemne interesy; lub

d) organizacje prowadzące badania albo infrastruktury badawcze otrzymują rekompensatę odpowiadającą wartości rynkowej praw własności intelektualnej, które powstały w wyniku prowadzonych przez te podmioty działań i które przyznano uczestniczącym przedsiębiorstwom lub prawo dostępu do których przyznano uczestniczącym przedsiębiorstwom. Z tej rekompensaty można potrącić bezwzględną wartość wszelkiego wkładu – finansowego i niefinansowego – uczestniczących przedsiębiorstw na poczet kosztów działań organizacji prowadzących badania lub infrastruktur badawczych, które to działania doprowadziły do powstania przedmiotowych praw własności intelektualnej."

- **25.** Dofinansowanie na realizację FAZY B może być przekazane pod warunkiem pozytywnej oceny wyników uzyskanych w FAZIE A, o ile FAZA A została przewidziana w harmonogramie projektu.
- **26.** Realizacja FAZY B powinna rozpocząć się po zakończeniu FAZY A. W uzasadnionym przypadku możliwe jest rozpoczęcie FAZY B przed zakończeniem FAZY A, ale w takiej sytuacji zakończenie FAZY B nie może nastąpić przed zakończeniem FAZY A. Ponadto, w sytuacji opisanej w zdaniu poprzedzającym środki na realizację FAZY B zostaną przekazane dopiero po pozytywnej ocenie wyników uzyskanych w FAZIE A (o ile FAZA A została przewidziana w harmonogramie projektu).
- **27.** O dofinansowanie badań podstawowych mogą ubiegać się wyłącznie jednostki naukowe, jeżeli jest to uzasadnione specyfiką projektu.
- **28.** Dofinansowanie udzielone przedsiębiorstwu na badania przemysłowe lub prace rozwojowe stanowi pomoc publiczną.

#### **A** Odesłanie

Zob. rozporządzenie MNiSW ws. pomocy publicznej, rozdz. 2 – dokument ten mówi o przeznaczeniu i warunkach udzielania pomocy publicznej.

**29.** Dofinansowanie udzielone przedsiębiorstwu na prace przedwdrożeniowe stanowi pomoc *de minimis* na wsparcie komercjalizacji wyników badań naukowych i prac rozwojowych oraz innych form ich transferu do gospodarki.

### **2** Odesłanie

Zob. rozporządzenie MNiSW ws. pomocy publicznej, rozdz. 10 – mówi o przeznaczeniu i warunkach udzielania pomocy de minimis.

- **30.** Poziom dofinansowania dla przedsiębiorstw na realizację poszczególnych kategorii prac w ramach projektu (intensywność pomocy publicznej) to:
	- 30.1. w przypadku badań przemysłowych i prac rozwojowych procent kosztów kwalifikowalnych określony w rozporządzeniu MNiSW ws. pomocy publicznej
	- 30.2. w przypadku prac przedwdrożeniowych finansowanych w ramach pomocy *de minimis* 90% kosztów kwalifikowalnych tych prac.

Zob. tabelę poniżej.

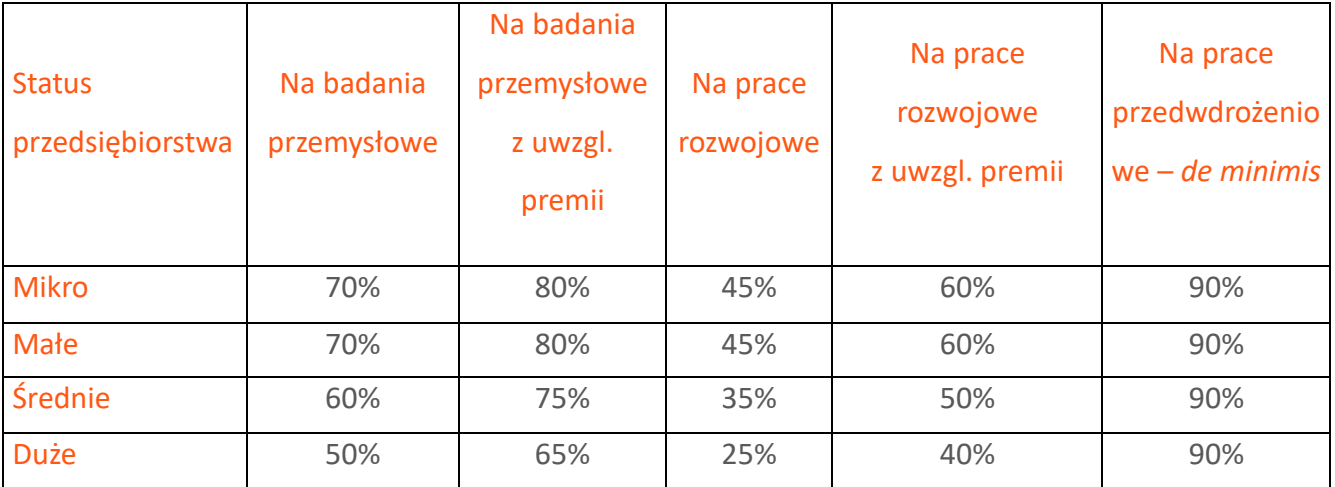

NCBR może zwiększyć intensywność pomocy publicznej na badania przemysłowe i prace rozwojowe (premia), gdy przedsiębiorstwa realizują projekt w ramach tzw. skutecznej współpracy albo szeroko rozpowszechniają wyniki projektu.

### Dodatkowa informacja

**Skuteczna współpraca** musi dotyczyć współpracy pomiędzy:

- 1) przedsiębiorstwami, z wyłączeniem współpracy o charakterze międzynarodowym, lub
- 2) przedsiębiorstwem i co najmniej jedną jednostką naukową.

Premię z tytułu **szerokiego rozpowszechniania** wyników projektu uzyska przedsiębiorstwo, które nie później niż w okresie do 3 lat od zakończenia projektu:

- 1) zaprezentuje wyniki projektu na co najmniej 3 konferencjach naukowych i technicznych, w tym co najmniej 2 o randze ogólnokrajowej lub
- 2) opublikuje wyniki projektu w co najmniej 2 czasopismach naukowych lub technicznych (ujętych w wykazie czasopism opublikowanym przez MEiN i notowanych w bazie SCOPUS, aktualnym na dzień przyjęcia artykułu do druku), lub w powszechnie dostępnych bazach danych zapewniających swobodny dostęp do uzyskanych wyników badań (surowych danych badawczych), lub
- 3) w całości rozpowszechni wyniki projektu za pośrednictwem oprogramowania bezpłatnego lub oprogramowania z licencją otwartego dostępu.

### Informacja prawna

- 1) Przedsiębiorstwa które realizują projekt w ramach tzw. skutecznej współpracy muszą spełnić warunki, o których mowa w § 14 ust. 1 pkt 3 lit. a tiret 1 rozporządzenia MNiSW ws. pomocy publicznej.
- 2) Jednostki naukowe które realizują projekt w ramach tzw. skutecznej współpracy muszą spełnić warunki, o których mowa w § 14 ust. 1 pkt 3 lit. a tiret 2 rozporządzenia MNiSW ws. pomocy publicznej.

Zasady szerokiego rozpowszechniania wyników określa § 14 ust. 1 pkt 3 lit. b rozporządzenia MNiSW ws. pomocy publicznej.

- **31.** Maksymalna wartość dofinansowania w zakresie pomocy *de minimis* nie może przekroczyć 200 000 euro<sup>5</sup> - wartość brutto pomocy łącznie z wartością innej pomocy *de minimis* przyznanej w okresie 3 lat podatkowych.
- *32.* Pomoc publiczna udzielana przez NCBR może być łączona z inną pomocą publiczną i pomocą *de minimis.*

#### **2** Odesłanie

Zob. rozporządzenie MNiSW, § 11 – dokument ten określa zasady, na jakich można łączyć pomoc publiczną NCBR z inną pomocą publiczną i pomocą *de minimis*.

- **33.** Pomoc publiczna oraz pomoc *de minimis* są udzielane przedsiębiorstwom pod warunkiem złożenia wniosku o udzielenie pomocy przed dniem rozpoczęcia prac nad projektem.
- **34.** Poziom dofinansowania dla jednostek naukowych, niebędących przedsiębiorstwami<sup>6</sup> na wykonanie badań podstawowych, badań przemysłowych, prac rozwojowych i prac przedwdrożeniowych wynosi do 100% kosztów kwalifikowalnych. Jednostki naukowe mogą realizować projekt wyłącznie w ramach działalności niegospodarczej.

<sup>5</sup> W przypadku przedsiębiorstw prowadzących działalność zarobkową w zakresie drogowego transportu towarów nie może przekroczyć 100 000 euro;

<sup>6</sup> Jeśli wnioskodawca prowadzi zarówno działalność gospodarczą jak i niegospodarczą projekt, którego dotyczy wniosek nie może być związany z prowadzeniem działalności gospodarczej i wnioskodawca jest zobowiązany zapewnić rozdzielność rachunkową tego projektu od reszty działalności, przede wszystkim gospodarczej, tak aby uniknąć subsydiowania skrośnego.

- **35.** Wnioskodawca może w projekcie powierzyć realizację części prac podwykonawcy. Wartość prac realizowanych na zasadzie podwykonawstwa nie może przekroczyć:
	- 35.1. 50% sumy kosztów kwalifikowalnych badań przemysłowych i prac rozwojowych ponoszonych w projekcie przez dane przedsiębiorstwo;
	- 35.2. 10% sumy kosztów kwalifikowalnych badań podstawowych, badań przemysłowych i prac rozwojowych ponoszonych w projekcie przez danego konsorcjanta (nie będącego przedsiębiorstwem);
	- 35.3. 70% sumy kosztów kwalifikowalnych prac przedwdrożeniowych ponoszonych w projekcie przez danego konsorcjanta;
	- 35.4. 70% sumy kosztów kwalifikowalnych prac przedwdrożeniowych w ramach pomocy de minimis ponoszonych w projekcie przez dane przedsiębiorstwo.
- **36.** Konsorcjanci nie mogą zlecać sobie nawzajem realizacji prac w projekcie na zasadzie podwykonawstwa.
- **37.** Koszty pośrednie projektu są rozliczane ryczałtem. Przyjmuje się ujednoliconą stawkę ryczałtu dla całego projektu w wysokości 25% sumy kosztów bezpośrednich (nieuwzględniających podwykonawstwa).

#### Dodatkowa informacja

W przypadku kosztów pośrednich dla prac przedwdrożeniowych finansowanych z pomocy *de minimi*s trzeba uwzględnić, że koszty te nie mogą stanowić więcej niż 15% kosztów kwalifikowalnych pomocy *de minimis*.

## **38.** Katalog kosztów kwalifikowalnych oraz zasady ich klasyfikacji i późniejszego rozliczania określa "Przewodnik kwalifikowalności kosztów".

NCBR może aktualizować Przewodnik, przy czym do oceny kwalifikowalności poniesionych wydatków stosuje się wersję Przewodnika obowiązującą w dniu poniesienia wydatku.

#### $\mathcal{A}$ Odesłanie

Zob. załącznik nr 5 do RK – to Przewodnik.

**39.** Wnioskodawca może rozpocząć realizację projektu przed rozstrzygnięciem konkursu z zastrzeżeniem, że wniosek zostanie złożony przed dniem rozpoczęcia prac nad projektem. Wnioskodawca może zacząć ponosić koszty kwalifikowalne projektu najwcześniej w dniu następującym po dniu złożenia wniosku. Gdy wnioskodawca zacznie realizować projekt przed tym dniem, wszystkie wydatki w ramach projektu stają się niekwalifikowalne.

- **40.** Wnioskodawca musi realizować projekt (w tym kupować towary i usługi) zgodnie z warunkami określonymi w umowie o dofinansowanie projektu.
- $\mathscr{A}$ Odesłanie

Zob. załącznik nr 11 i 12 do RK – to Wzory umowy o dofinansowanie.

### <span id="page-11-0"></span>**V. Zasady komunikacji pomiędzy NCBR a wnioskodawcą**

- **41.** Jeśli nie wskazano inaczej, komunikacja pomiędzy NCBR a wnioskodawcą odbywa się w elektronicznie: za pośrednictwem wiadomości e-mail lub systemu informatycznego LSI. Gdy z powodów technicznych komunikacja ww. sposób nie jest możliwa, NCBR wskaże w komunikacie na stronie internetowej NCBR inny sposób komunikacji z wnioskodawcą. Korespondencję przesłaną do wnioskodawcy za pośrednictwem e-maila lub systemu informatycznego LSI uważa się za doręczoną z chwilą, gdy NCBR wprowadzi wiadomość do środka komunikacji elektronicznej w taki sposób, żeby adresat mógł zapoznać się z jej treścią. Terminy na dokonanie przez wnioskodawcę czynności określone w RK lub wezwaniu są liczone od dnia następującego po dniu wysłania w systemie informatycznym LSI lub e-mailem przez NCBR do wnioskodawcy wiadomości wskazującej na konieczność wykonania tej czynności.
- **42.** NCBR przesyła korespondencję elektroniczną na adresy e-mail osób, które wnioskodawca wskazał we wniosku jako osoby do kontaktu.
- **43.** Wnioskodawca ma obowiązek:
	- 43.1. zapewnić sprawną skrzynkę poczty elektronicznej oraz adres skrzynki ePUAP, na którą NCBR będzie kierować korespondencję,
	- 43.2. aktualizować adres e-mail, jeśli go zmieni, lub adres skrzynki ePUAP jeśli go zmieni,
	- 43.3. aktualizować adres do korespondencji za pośrednictwem operatora pocztowego (pocztą tradycyjną), jeśli go zmieni – adres ten jest stosowany do wysyłania dokumentów w wersji papierowej w przypadkach, gdy z przyczyn technicznych lub innych uzasadnionych powodów nie jest możliwe zastosowanie elektronicznej formy komunikacji,
	- 43.4. zapewnić kwalifikowalny podpis elektroniczny dla osób uprawnionych do reprezentacji wnioskodawcy (umowa o dofinansowanie jest zawierana w formie elektronicznej- z kwalifikowanym podpisem elektronicznym).
- **44.** W sytuacjach określonych w RK do wysyłania dokumentów w postaci elektronicznej wykorzystuje się platformę ePUAP (Elektroniczna Platforma Usług Administracji Publicznej).
	- 44.1. Dokumenty w postaci elektronicznej powinny być opatrzone kwalifikowanym podpisem elektronicznym.

#### Dodatkowa informacja

Kwalifikowany podpis elektroniczny – podpis elektroniczny, o którym mowa w art. 78<sup>1</sup> ustawy z dnia 23 kwietnia 1964 r. Kodeks cywilny.

- 44.2. Dokument w formie elektronicznej opatrzony kwalifikowanym podpisem elektronicznym spełnia wymagania formy pisemnej.
- 44.3. Wnioskodawca wyraża zgodę we wniosku na doręczanie pism za pośrednictwem platformy ePUAP.

### Dodatkowa informacja

Adres skrzynki ePUAP dla NCBR to: /NCBiR/SkrytkaESP

- **45.** Jeśli zmienią się adresy e-mail osób, które wnioskodawca wskazał jako osoby do kontaktu, adres skrzynki ePUAP lub jego adres korespondencyjny, musi on powiadomić o tym NCBR w ciągu 3 dni od zmiany danych. Powiadomienie w tej sprawie opatrzone kwalifikowanym podpisem elektronicznym wnioskodawca przesyła do NCBR za pośrednictwem platformy ePUAP. Do czasu powiadomienia korespondencję wysłaną na dotychczasowe adresy uważa się za skutecznie doręczoną.
- **46.** Gdy wnioskodawca nie zapewni sprawnej skrzynki poczty elektronicznej lub nie zaktualizuje adresu e-mail, lub adresu skrzynki ePUAP, zgodnie z pkt 43 i NCBR nie będzie mogło się z nim skontaktować zgodnie z pkt 42 – NCBR pozostawi wniosek o dofinansowanie bez rozpoznania. NCBR informuje wnioskodawców o pozostawieniu wniosku bez rozpoznania. W tym celu NCBR wysyła do wnioskodawcy pismo w formie elektronicznej za pośrednictwem platformy ePUAP. Jeśli doręczenie pisma w formie elektronicznej nie jest możliwe, NCBR wysyła je do wnioskodawcy za pośrednictwem operatora pocztowego.
- **47.** Pytania o warunki konkursu można kierować poprzez punkt informacyjny NCBR [\(www.gov.pl/web/ncbr/punkt-informacyjny\)](http://www.gov.pl/web/ncbr/punkt-informacyjny). Aby uzyskać odpowiedzi przed datą zakończenia naboru pytania należy przesyłać najpóźniej na 10 dni roboczych przed zakończeniem naboru. Dane kontaktowe:

adres e-mail: [info@ncbr.gov.pl,](mailto:info@ncbr.gov.pl) numery telefonów: +48 22 39 07 170, +48 22 39 07 191

#### <span id="page-13-0"></span>**VI. Sposób składania wniosków**

**48.** Wnioskodawca może złożyć wniosek wyłącznie w systemie informatycznym LSI. Wnioskodawca może zalogować się do systemu informatycznego LSI, gdy wejdzie na stronę internetową NCBR podaną w ogłoszeniu o konkursie.

Odesłanie

Wnioskodawca składa wniosek zgodny ze wzorem, jakim jest załącznik nr 1 do RK.

- **49.** Szczegółowe zasady wypełniania oraz składania wniosku określają następujące dokumenty, dostępne na stronie internetowej NCBR:
	- 49.1. Instrukcja wypełniania wniosku o dofinansowanie oraz
	- 49.2. Instrukcja składania wniosków o dofinansowanie w systemie informatycznym LSI.
- **50.** Kiedy wnioskodawca złoży wniosek, otrzyma potwierdzenie jego złożenia z nadanym mu numerem i datą, wygenerowane przez system informatyczny LSI. Gdy wnioskodawca otrzyma potwierdzenie, nie będzie już mógł wprowadzić żadnych zmian we wniosku. Wyjątkiem są sytuacje opisane w częściach RK: Ocena wstępna i Ocena merytoryczna (zob. pkt 65 - 92).
- **51.** Za dzień złożenia wniosku w konkursie uznawana jest data na potwierdzeniu, które wnioskodawca otrzymuje po złożeniu wniosku.
- **52.** Wnioskodawca ma obowiązek dołączyć do wniosku załączniki w formie dokumentów, które opatrzył kwalifikowanym podpisem elektronicznym.
- **53.** Wnioskodawca załącza w systemie informatycznym LSI oświadczenie, w którym potwierdza, że dane we wniosku są zgodne ze stanem faktycznym i prawnym oraz że osoba składająca ten wniosek jest uprawniona, aby reprezentować wnioskodawcę.

#### Odesłanie  $\mathscr{A}$

Zob. załącznik nr 7 do RK – to Wzór oświadczenia.

**54.** Wnioskodawca może wycofać wniosek na każdym etapie postępowania konkursowego – do opublikowania wyników konkursu. Musi to zrobić w formie oświadczenia, podpisanego przez osobę upoważnioną do jego reprezentowania. Aby wycofać wniosek, wnioskodawca podpisuje oświadczenie kwalifikowanym podpisem elektronicznym i przesyła je do NCBR za pomocą platformy ePUAP.

Datą wycofania wniosku jest data widniejąca na urzędowym poświadczeniu odbioru – UPO z zastrzeżeniem pkt 83 i 90.

Dyrektor NCBR wydaje decyzję o umorzeniu postępowania w stosunku do wnioskodawcy, którą doręcza wnioskodawcy za pośrednictwem ePUAP. Oznacza to potwierdzenie skutecznego wycofania wniosku.

- **55.** Gdy wnioskodawca stwierdzi błędy związane z funkcjonowaniem systemu informatycznego LSI, może je zgłaszać wyłącznie na adres e-mail: [generator@ncbr.gov.pl](mailto:generator@ncbr.gov.pl). Błędy zgłoszone w inny sposób NCBR pozostawi bez rozpoznania. Zgłoszenia należy przekazać maksymalnie w ciągu 2 dni roboczych od zakończenia naboru. Po tym czasie nie będą rozpatrywane.
- **56.** NCBR może pozytywnie rozpatrzyć zgłoszenie błędów przez wnioskodawcę jedynie gdy są one związane z wadliwym funkcjonowaniem systemu informatycznego LSI i leżą po stronie NCBR, nie zaś po stronie wnioskodawcy.
- **57.** Jeśli wystąpią długotrwałe problemy techniczne uniemożliwiające składanie wniosków za pomocą systemu informatycznego LSI, wnioskodawca powinien stosować się do komunikatów na stronie internetowej NCBR.
- **58.** Wnioskodawca może złożyć w konkursie tylko jeden wniosek dla danego projektu. Wyjątkiem od tej zasady jest sytuacja, w której Dyrektor NCBR wydał decyzję o umorzeniu postępowania i stała się ona ostateczna (zob. pkt 54). W sytuacji, w której wnioskodawca złoży więcej niż jeden wniosek dla danego projektu i nie wycofa ich zgodnie z pkt 54 tak, aby pozostał jeden wniosek dla danego projektu NCBR dokonuje oceny wniosku, który został złożony jako pierwszy. Kolejne wnioski NCBR pozostawi bez rozpoznania.
- **59.** Wnioskodawca może złożyć w konkursie wniosek dotyczący projektu, który nie jest przedmiotem:
	- 59.1. oceny toczącej się w ramach innego naboru wniosków finansowanego ze środków publicznych, lub
	- 59.2. procedury odwoławczej, lub
	- 59.3. postępowania sądowo-administracyjnego.

Jeśli wnioskodawca naruszy tę regułę wniosek nie będzie dalej oceniany, a Dyrektor NCBR wyda decyzję o umorzeniu postępowania. Ta zasada odnosi się i ma zastosowanie do całej procedury oceny wniosków złożonych w konkursie.

**60.** Złożenie wniosku jest równoznaczne z akceptacją postanowień RK oraz dokumentów do niego załączonych.

#### <span id="page-15-0"></span>**VII. Ogólne zasady oceny wniosków w konkursie**

- **61.** NCBR w ramach konkursu:
	- 61.1. ocenia wstępnie wnioski według kryteriów określonych w załączniku nr 3 do RK;
	- 61.2. ocenia merytorycznie projekty według kryteriów określonych w załączniku nr 4 do RK.
- **62.** Ocenę wstępną przeprowadzają pracownicy NCBR w zakresie kryterium nr 1-4 oceny wstępnej oraz Komitet Sterujący w zakresie kryterium nr 5 oceny wstępnej na podstawie:
	- 62.1. informacji, które wnioskodawca podał we wniosku oraz
	- 62.2. wyjaśnień, których udzielił.
- **63.** Projekt w zakresie oceny merytorycznej oceniają eksperci na podstawie:
	- 63.1. informacji, które wnioskodawca podał we wniosku oraz
	- 63.2. wyjaśnień, których udzielił.
- **64.** W przypadku stwierdzenia w trakcie oceny błędnego przyporządkowania wniosku rekomendowanego do dofinansowania do głównego obszaru Programu, Komitet Sterujący ma prawo przenieść wniosek na listę rankingową właściwą dla danego obszaru Programu.

#### <span id="page-15-1"></span>**VIII. Ocena wstępna**

**65.** NCBR weryfikuje, czy wniosek spełnia kryteria oceny wstępnej. Sprawdza to w systemie zerojedynkowym, czyli stwierdza, że wniosek spełnia dane kryterium albo go nie spełnia.

#### Odesłanie  $\mathscr{A}$

Zob. załącznik nr 3 do RK – to Kryteria wstępne.

- **66.** Gdy NCBR uzna, że wniosek nie spełnia kryterium nr 4 oceny wstępnej, Dyrektor NCBR wydaje postanowienie w sprawie odmowy wszczęcia postępowania w zakresie rozpoznania wniosku, które NCBR doręcza wnioskodawcy wraz z uzasadnieniem. W tym celu NCBR wysyła do wnioskodawcy to postanowienie w formie elektronicznej za pośrednictwem platformy ePUAP.
- **67.** Gdy NCBR sprawdzi, czy wniosek spełnia kryteria wstępne, może go:
	- 67.1. skierować do oceny merytorycznej gdy spełnia on wszystkie kryteria wstępne albo
- 67.2. skierować do uzupełnienia lub poprawy w zakresie kryteriów nr 2 i 3 oceny wstępnej, albo
- 67.3. pozostawić bez rozpoznania.
- **68.** Gdy NCBR stwierdzi niespełnienie kryteriów nr 2 i 3 oceny wstępnej, wzywa wnioskodawcę do uzupełnienia lub poprawy wniosku w systemie informatycznym LSI. Wskazuje wtedy:
	- 68.1. elementy wniosku do uzupełnienia lub poprawy oraz
	- 68.2. 5-dniowy termin na uzupełnienie lub poprawę i ponowne przesłanie wniosku w systemie informatycznym LSI. NCBR liczy termin 5 dni<sup>7</sup> od dnia następującego po dniu, w którym wysłało wezwanie.
- **69.** NCBR dopuszcza jednokrotne uzupełnienie lub poprawę wniosku przez wnioskodawcę w zakresie, który wskazało.
- **70.** Gdy wnioskodawca po wezwaniu przez NCBR do uzupełnienia lub poprawy wniosku wyjaśni, że nie było braków w zakresie kryteriów 2 i 3 oceny wstępnej, a NCBR te wyjaśnienia uzna – wnioskodawca ma obowiązek ponownie przesłać wniosek w systemie informatycznym LSI w terminie, który wskazało NCBR. Korespondencja elektroniczna potwierdzająca, że NCBR zaakceptowało wyjaśnienia wnioskodawcy, jest załączana w systemie informatycznym LSI.
- **71.** Uzupełnienie lub skorygowanie wniosku nie może prowadzić do jego istotnej modyfikacji.

#### Odesłanie  $\mathscr{A}$

Zob. załącznik nr 4 do RK – to Kryteria oceny merytorycznej.

- **72.** NCBR pozostawi wniosek bez rozpoznania, jeśli wnioskodawca:
	- 72.1. nie spełnia kryterium nr 1 oceny wstępnej lub
	- 72.2. wprowadzi we wniosku inne zmiany niż wskazane w wezwaniu do jego uzupełnienia lub poprawy lub
	- 72.3. nie dostarczy uzupełnionego lub poprawionego wniosku w wyznaczonym terminie, lub
	- 72.4. nie uzupełni lub nie poprawi wniosku zgodnie z wezwaniem, lub
	- 72.5. złożył wniosek do niewłaściwego konkursu lub wypełnił pola wniosku znakami bądź informacjami, którym nie można przypisać związku z danym polem.

<sup>7</sup> Wszędzie w RK gdzie nie wskazano inaczej mają zastosowanie przepisy *Kodeksu postępowania administracyjnego* (Dz. U. z 2020 r. poz. 256, ze zm.) mówiące, że jeżeli koniec terminu do wykonania czynności przypada na dzień uznany ustawowo za wolny od pracy lub na sobotę, termin upływa następnego dnia, który nie jest dniem wolnym od pracy ani sobotą.

- **73.** NCBR informuje wnioskodawców o pozostawieniu wniosku bez rozpoznania. W tym celu NCBR wysyła do wnioskodawcy pismo w formie elektronicznej za pośrednictwem platformy ePUAP.
- **74.** Komitet Sterujący przeprowadza ocenę w ramach kryterium nr 5 oceny wstępnej. Jeżeli wniosek nie spełnia kryterium nr 5 oceny wstępnej, Dyrektor NCBR wydaje postanowienie w sprawie odmowy wszczęcia postępowania w zakresie rozpoznania wniosku. NCBR informuje wnioskodawcę o wydaniu postanowienia o odmowie wszczęcia postępowania. W tym celu NCBR wysyła do wnioskodawcy pismo w formie elektronicznej za pośrednictwem platformy ePUAP, pod warunkiem, że wnioskodawca wcześniej wyraził zgodę na taką formę korespondencji. Jeśli doręczenie pisma w formie elektronicznej nie jest możliwe, NCBR wysyła je do wnioskodawcy za pośrednictwem operatora pocztowego.

#### <span id="page-17-0"></span>**IX. Zażalenia od postanowień w sprawie odmowy wszczęcia postępowania**

- **75.** Od postanowienia Dyrektora NCBR o odmowie wszczęcia postępowania wnioskodawca ma prawo złożyć zażalenie.
- **76.** Zażalenie wnioskodawca wnosi się do Komisji Odwoławczej Rady NCBR, za pośrednictwem Dyrektora NCBR, w terminie 7 dni od doręczenia rozstrzygnięcia Dyrektora NCBR.
- **77.** Komisja Odwoławcza Rady NCBR rozpatruje zażalenie i doręcza wnioskodawcy wydane w tym zakresie postanowienie.

#### <span id="page-17-1"></span>**X. Ocena merytoryczna wniosku**

- **78.** Projekty ocenia panel ekspertów, w skład którego wchodzi przynajmniej trzech ekspertów (wśród nich może być co najmniej 1 członek Komitetu Sterującego).
- **79.** Panel ekspertów podejmuje decyzję o ocenie projektu na zasadzie konsensusu. Gdy nie ma konsensusu, o ocenie projektu rozstrzyga głosowanie, przy czym Przewodniczący panelu ma głos rozstrzygający.
- **80.** Elementem oceny jest spotkanie panelu ekspertów z wnioskodawcą za pośrednictwem środków komunikacji elektronicznej. Podczas spotkania wnioskodawca może odnieść się do pytań i ewentualnych wątpliwości członków panelu dotyczących projektu.
- **81.** Wnioskodawcę na spotkaniu może reprezentować maksymalnie 5 osób, które mają pełną wiedzę o ocenianym projekcie.
- **82.** NCBR ogłasza terminy spotkań panelu ekspertów z wnioskodawcami na stronie internetowej NCBR. Robi to niezwłocznie po zakończeniu naboru.
- **83.** NCBR przesyła wnioskodawcy informację o dacie spotkania drogą elektroniczną co najmniej 5 dni kalendarzowych przed planowanym spotkaniem. Jeśli wnioskodawca nie zgodzi się na przeprowadzenie spotkania za pomocą środków komunikacji elektronicznej wskazanych przez NCBR w wyznaczonym terminie lub nie weźmie udziału w spotkaniu we wskazanym terminie, będzie to równoznaczne z wycofaniem wniosku w trakcie oceny i skutkuje wydaniem przez Dyrektora NCBR decyzji o umorzeniu postępowania. Decyzję NCBR wysyła do wnioskodawcy w formie elektronicznej za pośrednictwem platformy ePUAP.
- **84.** NCBR nie może zmienić wyznaczonego terminu spotkania na prośbę wnioskodawcy. Wyjątkiem są wypadki losowe – niezależne od wnioskodawcy lub zdarzenia o charakterze siły wyższej. Jednak kolejny wyznaczony termin spotkania nie może wpłynąć na datę rozstrzygnięcia konkursu.
- **85.** Przebieg spotkania członków panelu z wnioskodawcą jest rejestrowany dźwiękowo przez NCBR. Nie może być nagrywany przez innych uczestników spotkania.
- **86.** Po spotkaniu NCBR przekazuje wnioskodawcy informacje o możliwości uzupełnienia lub poprawy wniosku, sporządzoną na podstawie uwag panelu ekspertów. Wnioskodawca ma prawo jeden raz uzupełnić lub poprawić wniosek w zakresie wskazanym mu przez NCBR.

#### Odesłanie

Zob. załącznik nr 4 do RK – to Kryteria oceny merytorycznej – uwagi panelu dotyczą tylko tych kryteriów, w ramach których wnioskodawca może uzupełnić lub poprawić wniosek.

- **87.** NCBR przekazuje wnioskodawcy, wraz z informacją o możliwości uzupełnienia lub poprawy, opinię na temat wniosku w zakresie kryteriów oceny.
- **88.** Wnioskodawca uzupełnia lub poprawia wniosek oraz odsyła go w systemie informatycznym LSI. Ma na to 10 dni<sup>8</sup> od dnia następującego po dniu, w którym NCBR wysłało mu informację o możliwości uzupełnienia lub poprawy wniosku. Wnioskodawca nie może podwyższyć wnioskowanego dofinansowania projektu, gdy uzupełnia lub poprawia wniosek.
- **89.** Panel ekspertów będzie oceniał projekt na podstawie wniosku, który wnioskodawca poprawi lub uzupełni zgodnie ze wskazówkami NCBR. Jeśli wnioskodawca wprowadzi we wniosku inne zmiany niż wskazane przez NCBR, panel oceni projekt na podstawie pierwotnie złożonego wniosku.

<sup>8</sup> Wszędzie w RK gdzie nie wskazano inaczej mają zastosowanie przepisy *Kodeksu postępowania administracyjnego* (Dz. U. z 2020 r. poz. 256, ze zm.) mówiące, że jeżeli koniec terminu do wykonania czynności przypada na dzień uznany ustawowo za wolny od pracy lub na sobotę, termin upływa następnego dnia, który nie jest dniem wolnym od pracy ani sobotą.

- **90.** Jeśli wnioskodawca nie uzupełni lub nie poprawi wniosku w wyznaczonym terminie, panel ekspertów oceni projekt na podstawie pierwotnie złożonego wniosku. Wnioskodawca musi jednak ponownie przekazać ten wniosek w systemie informatycznym LSI w terminie wskazanym w pkt 88. Jeśli wnioskodawca nie przekaże ponownie wniosku w systemie informatycznym LSI w tym terminie, będzie to równoznaczne z wycofaniem wniosku z oceny i skutkuje wydaniem przez Dyrektora NCBR decyzji o umorzeniu postępowania. Decyzję NCBR wysyła do wnioskodawcy w formie elektronicznej za pośrednictwem platformy ePUAP.
- **91.** Podczas ustalania oceny panel może zaproponować poprawki do wniosku w zakresie redukcji do 10% bezpośrednich kosztów kwalifikowalnych projektu, pod warunkiem, że wprowadzenie takich poprawek umożliwi pozytywną ocenę wniosku.
	- 91.1. Wnioskodawca poprawia wniosek oraz odsyła go w systemie informatycznym LSI. Ma na to 3 dni od dnia następującego po dniu, w którym NCBR wysłała mu informację o możliwości poprawy wniosku.
	- 91.2. Jeśli wnioskodawca nie poprawi wniosku w wyznaczonym terminie lub poprawi go w sposób niezgodny z informacją, panel oceni projekt na podstawie wniosku, o którym mowa w pkt 89 lub pkt 90 (jeśli dotyczy).
- **92.** W wyniku oceny merytorycznej projekt może zostać oceniony:
	- 92.1. pozytywnie gdy:
		- 92.1.1.spełnił on wszystkie kryteria dostępu oraz
		- 92.1.2.uzyskał minimalną liczbę punktów w każdym punktowanym kryterium.

albo

- 92.2. negatywnie gdy:
	- 92.2.1.nie spełnił on któregokolwiek kryterium dostępu lub
	- 92.2.2.nie uzyskał minimalnej liczby punktów w którymkolwiek punktowanym kryterium.

### <span id="page-19-0"></span>**XI. Informacje o wynikach konkursu**

- **93.** Po zakończeniu oceny projektów dla każdego z obszarów Programu, NCBR sporządza listy rankingowe. Są to:
	- 93.1. *Lista rankingowa pozytywnie ocenionych projektów* spełniających kryteria i minimalną liczbę punktów.
	- 93.2. *Lista rankingowa negatywnie ocenionych projektów*.
- **94.** Na listach rankingowych projekty są uszeregowane w kolejności od najwyżej do najniżej ocenionego. W przypadku, gdy dwa lub więcej projektów uzyska taką samą końcową ocenę, o kolejności na liście rankingowej decyduje uzyskanie wyższej oceny w kryterium o większej istotności, w kolejności:
	- 94.1. potencjał wdrożenia rezultatów projektu oraz przewidywane korzyści;
	- 94.2. innowacyjność rezultatów projektu;
	- 94.3. zakres, adekwatność i wykonalność prac zaplanowanych w projekcie w stosunku do oczekiwanych wyników;
	- 94.4. kompetencje wnioskodawcy i potencjał do realizacji projektu;
	- 94.5. wartość naukowa.

W przypadku gdy po zastosowaniu wszystkich kryteriów istotności więcej niż jeden projekt będzie ex-aequo, o kolejności na liście rankingowej zdecyduje wysokość dofinansowania tj. projekt o niższej wartości dofinansowania otrzyma pozycję wyższą na liście rankingowej.

- **95.** Następnie opracowywane są:
	- 95.1. Końcowe listy rankingowe pozytywnie ocenionych projektów

Te listy uwzględniają projekty rekomendowane do dofinansowania oraz projekty nierekomendowane do dofinansowania.

95.2. Końcowa lista rankingowa negatywnie ocenionych projektów.

- **96.** NCBR może rekomendować do dofinansowania projekt:
	- 96.1. który panel ocenił pozytywnie (zob. pkt 95.1) oraz
	- 96.2. którego kwota dofinansowania mieści się w dostępnej alokacji na konkurs, przy założeniu, że pierwszeństwo w otrzymaniu dofinansowania mają wnioski, które uzyskały najwyższą ocenę. (zob. pkt 3).
- **97.** Na podstawie końcowych list rankingowych (zob. pkt 95.1. i 95.2.) Dyrektor NCBR wydaje decyzje w sprawie:
	- 97.1. przyznania środków finansowych dla projektów spełniających wszystkie warunki opisane w pkt 96.
	- 97.2. nieprzyznania środków finansowych dla projektów ocenionych negatywnie (zob. pkt 93.2.) lub dla projektów ocenionych pozytywnie, które nie spełniły warunków opisanych w pkt 96.2.

NCBR przesyła do wnioskodawców decyzje w terminie do 6 miesięcy od dnia zamknięcia naboru wniosków. Do terminu określonego w zdaniu poprzedzającym nie wlicza się okresów opóźnień spowodowanych z winy wnioskodawcy albo przyczyn niezależnych od NCBR, w tym okresu oczekiwania na dostarczenie przez wnioskodawcę poprawnie przygotowanych dokumentów niezbędnych do wydania przez Dyrektora NCBR przedmiotowych decyzji. Decyzję NCBR wysyła do wnioskodawcy w formie elektronicznej za pośrednictwem platformy ePUAP.

O każdym przypadku niezałatwienia sprawy w tym terminie, Dyrektor NCBR zawiadomi wnioskodawców w drodze komunikatu, udostępnianego w BIP na stronie internetowej NCBR, podając przyczyny zwłoki i wskazując nowy termin wydania decyzji.

- **98.** Niespełnienie warunków, o których mowa w pkt 96.2., a w konsekwencji odmowa przyznania środków finansowych na realizację projektu, który uzyskał ocenę pozytywną, nie stanowi podstawy do jakichkolwiek roszczeń wnioskodawcy wobec NCBR, z zastrzeżeniem prawa do wniesienia odwołania.
- **99.** Wnioskodawca, którego wniosek został rekomendowany do dofinansowania dostarcza do NCBR dokumenty niezbędne do wydania decyzji ws. przyznania środków finansowych za pomocą systemu informatycznego LSI. Powinien to zrobić w terminie 5 dni od daty wezwania w systemie informatycznym LSI.

#### Odesłanie  $\mathscr{A}$

Zob. załącznik nr 10 do RK – wskazuje on dokumenty niezbędne do wydania decyzji ws. przyznania środków finansowych.

- **100.** Niedochowanie przez wnioskodawcę terminu, o którym mowa w pkt 99, jest równoznaczne z wycofaniem wniosku i skutkuje wydaniem decyzji o umorzeniu postępowania. Decyzję w powyższym zakresie wydaje Dyrektor NCBR. Decyzja przesyłana jest do wnioskodawcy w formie elektronicznej za pośrednictwem platformy e-PUAP.
- **101.** W sytuacji, o której mowa w pkt 100, Dyrektor NBCR może podjąć decyzję o rekomendowaniu do dofinansowania następnego w kolejności wniosku z listy rankingowej pozytywnie ocenionych wniosków, który wcześniej nie był rekomendowany do dofinansowania ze względu na niespełnienie warunku wskazanego w pkt 96.2. Tym samym nastąpi aktualizacja list rankingowych, o których mowa w pkt 95.1.
- **102.** Końcowe listy rankingowe, które NCBR sporządziło po zakończeniu oceny projektów zatwierdza Dyrektor NCBR. Następnie NCBR zamieszcza je na stronie internetowej NCBR.
- **103.** Wnioskodawca ma prawo dostępu do dokumentów związanych z oceną swojego projektu. Nie poznaje jednak tożsamości osób, które oceniły jego projekt.
- **104.** Wnioskodawca może zapoznać się z nagraniem ze spotkania z panelem ekspertów (zob. pkt 85).
	- 104.1.Wnioskodawca może zapoznać się z nagraniem wyłącznie w siedzibie NCBR, jeśli złoży wniosek i wcześniej uzgodni termin. Wniosek w tej sprawie opatrzony kwalifikowanym podpisem elektronicznym wnioskodawca przesyła do NCBR za pośrednictwem platformy ePUAP.
	- 104.2.NCBR może udostępnić nagranie wyłącznie osobom upoważnionym do reprezentowania wnioskodawcy, które uczestniczyły w spotkaniu. Wnioskodawca może odsłuchać nagranie w obecności pracownika NCBR podczas jednej wizyty w godzinach pracy urzędu. W trakcie odsłuchiwania nagrania wnioskodawca może robić notatki, ale nie może rejestrować nagrania za pomocą własnych urządzeń.

#### <span id="page-22-0"></span>**XII. Procedura odwoławcza**

- **105.** Od decyzji Dyrektora NCBR ,w przypadku naruszenia procedury konkursowej lub innych naruszeń formalnych, wnioskodawca ma prawo złożyć odwołanie. Wnioskodawca składa odwołanie do Komisji Odwoławczej Rady NCBR w terminie 14 dni od dnia doręczenia decyzji, wnoszone za pośrednictwem Dyrektora NCBR.
- **106.** Komisja Odwoławcza Rady NCBR rozstrzygnie w sprawie odwołania nie później niż w terminie 3 miesięcy od dnia złożenia odwołania. Na rozstrzygnięcie Komisji Odwoławczej Rady NCBR, wnioskodawcy przysługuje skarga do sądu administracyjnego.

#### <span id="page-22-1"></span>**XIII. Zawarcie umowy o dofinansowanie projektu**

- **107.** Podpisanie umowy o dofinansowanie projektu jest możliwe pod warunkiem, że wydana decyzja w sprawie przyznania środków finansowych, o której mowa w pkt 97.1 stanie się ostateczna i prawomocna.
- **108.** Wnioskodawca dostarcza dokumenty niezbędne do zawarcia umowy za pomocą systemu informatycznego LSI. Powinien to zrobić w terminie 7 dni od daty wezwania w systemie informatycznym LSI.

#### Odesłanie  $\mathcal{A}$

Zob. załącznik nr 10 do RK – wskazuje on dokumenty niezbędne do zawarcia umowy.

Jeśli wnioskodawca nie dostarczy dokumentów zgodnie z wezwaniem lub jeśli nie będą one zgodne z wymogami konkursu, Dyrektor NCBR może odstąpić od zawarcia umowy o dofinansowanie projektu bez dalszych wezwań. Skutkiem tego będzie stwierdzenie przez Dyrektora NCBR w drodze decyzji wygaśnięcia decyzji w sprawie przyznania środków finansowych.

- **109.** Jeżeli dokumenty niezbędne do zawarcia umowy przesłane w wersji elektronicznej są poprawne może dojść do zawarcia umowy.
- **110.** Umowa jest zawierana w formie elektronicznej za pośrednictwem platformy ePUAP lub innego systemu informatycznego wskazanego przez NCBR (dokument musi zostać podpisany kwalifikowanym podpisem elektronicznym przez osobę upoważnioną do reprezentowania wnioskodawcy).
- **111.** W przypadku odstąpienia od zawarcia umowy o dofinansowanie projektu, Dyrektor NCBR może podjąć decyzję o rekomendowaniu do dofinansowania następnego w kolejności projektu z listy rankingowej pozytywnie ocenionych projektów, który wcześniej nie był rekomendowany do dofinansowania ze względu na niespełnienie warunków opisanych w pkt 96.2. Wówczas NCBR aktualizuje listę rankingową pozytywnie ocenionych projektów, a Dyrektor NCBR wydaje decyzję o przyznaniu środków finansowych w stosunku do przedmiotowego projektu<sup>9</sup>.
- **112.** NCBR sprawdza, czy istnieje ryzyko wystąpienia nieprawidłowości dotyczące merytorycznej lub finansowej realizacji projektu. W tym celu analizuje w szczególności:
	- 112.1. informację o projektach, jakie wnioskodawca realizuje lub zrealizował w ramach umowy z NCBR (tę informację przygotowuje NCBR).
- **113.** NCBR analizuje te informacje i dane przede wszystkim, aby zdecydować:
	- 113.1. czy będzie wypłacać wykonawcy zaliczki albo czy będzie rozliczać projekt wyłącznie na podstawie refundacji oraz
	- 113.2. czy będzie wymagać od wykonawcy dodatkowego zabezpieczenia prawidłowej realizacji umowy.
- **114.** NCBR może podpisać umowę o dofinansowanie pod warunkiem, że wnioskodawca:

<sup>&</sup>lt;sup>9</sup> Jeśli dla danego projektu została wcześniej wydana decyzja negatywna przyznanie dofinansowanie następuje na mocy decyzji zmieniającej decyzję negatywną.

- 114.1.nie jest wykluczony z ubiegania się o dofinansowanie na podstawie:
	- 114.1.1. art. 207 ust. 4 ustawy o finansach publicznych,
	- 114.1.2. art. 12 ust. 1 pkt 1 ustawy z dnia 15 czerwca 2012 r. o skutkach powierzania wykonywania pracy cudzoziemcom przebywającym wbrew przepisom na terytorium Rzeczypospolitej Polskiej),
	- 114.1.3. art. 9 ust. 1 pkt 2a ustawy z dnia 28 października 2002 r. o odpowiedzialności podmiotów zbiorowych za czyny zabronione pod groźbą kary
- 114.2.nie jest podmiotem, na którym ciąży obowiązek zwrotu pomocy, ponieważ Komisja Europejska uznała pomoc za niezgodną z prawem oraz rynkiem wewnętrznym,
- 114.3.nie zalega z wpłatami z tytułu należności budżetowych oraz ze składkami na ubezpieczenie społeczne i zdrowotne.
- 114.4. nie jest przedsiębiorstwem w trudnej sytuacji w rozumieniu unijnych przepisów dotyczących pomocy państwa oraz nie jest pod zarządem komisarycznym,

### Informacja prawna

Definicję przedsiębiorstwa znajdującego się w trudnej sytuacji zawiera art. 2 pkt 18 rozporządzenia 651/2014.

- **115.** Gdy upoważniony przedstawiciel NCBR podpisze umowę o dofinansowanie, NCBR przesyła egzemplarz umowy wnioskodawcy za pośrednictwem platformy ePUAP lub innego systemu informatycznego wskazanego przez NCBR.
- **116.** Po zawarciu umów o dofinansowanie w konkursie lista rankingowa, o której mowa w pkt [95.1], zostanie zaktualizowana, jeśli ulegnie zmianie względem pierwotnej listy rankingowej.

#### <span id="page-24-0"></span>**XIV. Postanowienia końcowe**

- **117.** W sprawach nieuregulowanych w RK mają zastosowanie przepisy powszechnie obowiązującego prawa.
- **118.** NCBR ma prawo zmienić RK lub jakikolwiek dokument, do którego odwołuje się RK, określający warunki konkursu. Zmiany obowiązują od daty wskazanej w informacji na temat tych zmian, opublikowanej na stronie internetowej NCBR. Zmiany nie mogą skutkować nierównym traktowaniem wnioskodawców w ramach konkursu.
- **119.** NCBR ma prawo anulować konkurs, w szczególności gdy:
	- 119.1.zostaną wprowadzone istotne zmiany w przepisach prawa mające wpływ na warunki przeprowadzenia konkursu lub
	- 119.2.wystąpią zdarzenia o charakterze siły wyższej.
- **120.** NCBR nie przewiduje możliwości skrócenia terminu składania wniosków w konkursie.
- **121.** NCBR w trakcie i po zakończeniu konkursu, prowadzi jego ewaluację oraz rozpowszechnia informację o jego rezultatach. W badaniach ewaluacyjnych wykorzystywane są wyniki monitoringu dofinansowanych projektów, prowadzonego zgodnie z zasadami określonymi w umowach o dofinansowanie projektów.
- **122.** Wnioskodawca jest administratorem danych osobowych w rozumieniu przepisów o ochronie danych osobowych i udostępnia dane osobowe NCBR na potrzeby wynikające z RK.
- **123.** NCBR podaje, iż wszelkie informacje dotyczące przetwarzania danych osobowych przez NCBR jako Administratora Danych Osobowych znajdują się w klauzuli informacyjnej o której mowa w art. 13 rozporządzenia Parlamentu Europejskiego i Rady (UE) 2016/679 z dnia 27 kwietnia 2016 r. w sprawie ochrony osób fizycznych w związku z przetwarzaniem danych osobowych i w sprawie swobodnego przepływu takich danych oraz uchylenia dyrektywy 95/46/WE (ogólne rozporządzenie o ochronie danych) (Dz. U. UE. L. z 2016 r. Nr 119, str. 1 z późn. zm., dalej RODO), która stanowi załącznik nr 13 do RK.
- **124.** NCBR realizuje obowiązek informacyjny, o którym mowa w art. 14 RODO, poprzez klauzulę informacyjną, stanowiącą załącznik nr 14 do RK i zobowiązuje odpowiednio wnioskodawcę lub wykonawcę do udostępnienia tejże informacji wszystkim osobom wskazanym przez wnioskodawcę we wniosku, umowie o dofinansowanie oraz innym osobom, których dane NCBR będzie przetwarzał w związku z realizacją niniejszego konkursu, zawarciem i realizacją umowy o dofinansowanie projektu, nadzoru nad wykonaniem projektu, jego ewaluacji, kontroli, audytu, oceny działań informacyjno – promocyjnych, jego odbioru, oceny i rozliczenia finansowego oraz ewentualnego ustalenia, dochodzenia lub obrony roszczeń.

#### <span id="page-25-0"></span>**XV. Podstawa prawna**

- **125.** RK ustala Dyrektor NCBR na podstawie art. 36 ust. 1 ustawy.
- **126.** NCBR realizuje konkurs zgodnie z regulacjami krajowymi i unijnymi.

Aktualne regulacje krajowe to:

126.1. ustawa z dnia 20 lipca 2018 r. Prawo o szkolnictwie wyższym i nauce zwana: "pswn";

- 126.2. ustawa z dnia 30 kwietnia 2010 r. o Narodowym NCBR Badań i Rozwoju, zwana "ustawą o NCBR";
- 126.3.rozporządzenie Ministra Nauki i Szkolnictwa Wyższego z dnia 17 września 2010 r. w sprawie szczegółowego trybu realizacji zadań Narodowego NCBR Badań i Rozwoju, zwane: "rozporządzeniem MNiSW";
- 126.4.rozporządzenie Ministra Nauki i Szkolnictwa Wyższego z dnia 19 sierpnia 2020 r. w sprawie udzielania pomocy publicznej za pośrednictwem Narodowego Centrum Badań i Rozwoju, zwane: "rozporządzeniem MNiSW ws. pomocy publicznej";

126.5. ustawa z dnia 27 sierpnia 2009 r. o finansach publicznych, zwana: "uofp".

Regulacje unijne to:

125.6 rozporządzenie 651/2014 - rozporządzenie Komisji (UE) nr 651/2014 z dnia 17 czerwca 2014 r. uznające niektóre rodzaje pomocy za zgodne z rynkiem wewnętrznym w stosowaniu art. 107 i 108 Traktatu, (zwane: "rozporządzeniem 651/2014").

#### <span id="page-26-0"></span>**XVI. Słowniczek**

Niektóre słowa, wyrażenia i skróty w Regulaminie konkursu mają swoje definicje.

Są to:

- badania podstawowe w rozumieniu art. 2 pkt 84 rozporządzenia 651/2014 oznaczają prace eksperymentalne lub teoretyczne mające przede wszystkim na celu zdobywanie nowej wiedzy o podstawach zjawisk i obserwowalnych faktów bez nastawienia na bezpośrednie zastosowanie komercyjne;
- badania przemysłowe w rozumieniu art. 2 pkt 85 rozporządzenia 651/2014 oznaczają, badania planowane lub badania krytyczne mające na celu zdobycie nowej wiedzy oraz umiejętności celem opracowania nowych produktów, procesów lub usług, lub też wprowadzenia znaczących ulepszeń do istniejących produktów, procesów lub usług. Uwzględniają one tworzenie elementów składowych systemów złożonych i mogą obejmować budowę prototypów w środowisku laboratoryjnym lub środowisku interfejsu symulującego istniejące systemy, a także linii pilotażowych, kiedy są one konieczne do badań przemysłowych, a zwłaszcza uzyskania dowodu w przypadku technologii generycznych;

faza A - faza, w ramach której możliwe jest finansowanie badań podstawowych, badań przemysłowych i prac rozwojowych;

faza B - faza, w ramach której możliwe jest finansowanie wyłącznie prac przedwdrożeniowych;

- jednostka naukowa podmiot, o którym mowa w art. 37 ust. 1 pkt 1 ustawy, spełniający kryteria organizacji prowadzącej badania i upowszechniającej wiedzę określone w art. 2 pkt 83 rozporządzenia 651/2014, z zastrzeżeniem, że nie może być to podmiot, którego wyłącznym celem jest rozpowszechnianie na szeroką skalę wyników prac B+R poprzez nauczanie, publikacje lub transfer wiedzy;
- jednostka budżetowa jednostka organizacyjna sektora finansów publicznych<sup>10</sup> nieposiadająca osobowości prawnej, która pokrywa swoje wydatki bezpośrednio z budżetu, a pobrane dochody odprowadza na rachunek odpowiednio budżetu państwa albo budżetu jednostki samorządu terytorialnego, w szczególności ministerstwo, urząd obsługujący centralny organ administracji rządowej, urząd wojewódzki;
- Komitet Sterujący Komitet Sterujący Strategicznego Programu Badań Naukowych i Prac Rozwojowych "Społeczny i gospodarczy rozwój Polski w warunkach globalizujących się rynków" GOSPOSTRATEG;

konkurs - IX konkurs w ramach Programu GOSPOSTRATEG;

- konsorcjum grupa podmiotów, o których mowa w art. 37 ust. 1 pkt 1a ustawy, powołana w celu wspólnej realizacji projektu, działająca na podstawie zawartej umowy konsorcjum;
- lider merytoryczny podmiot wdrażający będący jednostką budżetową, pełniący z merytorycznego punktu widzenia wiodącą rolę w konsorcjum, zobowiązany do zastosowania wyników projektu w praktyce;

NCBR – Narodowe Centrum Badań i Rozwoju;

podmiot wdrażający - nie będący przedsiębiorstwem (w rozumieniu art. 1 załącznika I do rozporządzenia 651/2014) podmiot posiadający zdolność do zastosowania w praktyce rozwiązania będącego wynikiem realizacji projektu, to jest:

<sup>10</sup> o której mowa w art. 9 pkt 3 ustawy z dnia 27 sierpnia 2009 r. o finansach publicznych

- 1) podmiot prowadzący politykę rozwoju, o którym mowa w art. 3 pkt 2, 2a i 3 ustawy z dnia 6 grudnia 2006 r. o zasadach prowadzenia polityki rozwoju<sup>11</sup> (przy czym podmioty, o których mowa w art. 3 pkt 2a i 3 ustawy z dnia 6 grudnia 2006 r. o zasadach prowadzenia polityki rozwoju nie mogą odpowiadać za zastosowanie w praktyce rozwiązania będącego wynikiem projektu, za wyjątkiem miast będących siedzibą wojewody lub sejmiku województwa, które mogą odpowiadać za zastosowanie w praktyce rozwiązania będącego wynikiem projektu).
- 2) ministerstwo<sup>12</sup>,
- 3) urząd obsługujący centralny organ administracji rządowej $^{13}$ ,
- 4) urząd wojewódzki<sup>14</sup>,
- 5) państwowa osoba prawna<sup>15</sup> nie będąca jednostką naukową,
- 6) agencja wykonawcza $^{16}$ ;
- 7) fundacja lub stowarzyszenie<sup>17</sup>.

prace B+R – prace obejmujące badania podstawowe, badania przemysłowe lub prace rozwojowe;

prace rozwojowe - w rozumieniu art. 2 pkt 86 rozporządzenia 651/2014 oznaczają zdobywanie,

łączenie, kształtowanie i wykorzystywanie dostępnej aktualnie wiedzy

i umiejętności z dziedziny nauki, technologii i biznesu oraz innej stosownej wiedzy

i umiejętności w celu opracowywania nowych lub ulepszonych produktów, procesów lub usług.

Mogą one także obejmować na przykład czynności mające na celu pojęciowe definiowanie,

 $11$  samorząd województwa, związki metropolitalne, samorząd powiatowy i gminny.

<sup>&</sup>lt;sup>12</sup> urząd obsługujący ministra właściwego do danych spraw w rozumieniu ustawy z dnia 4 września 1997 r. o działach administracji rządowej, z zastrzeżeniem, że wniosek o dofinansowanie jest składany przez właściwego ministra będącego organem administracji publicznej w rozumieniu art. 5 § 2 pkt 3 ustawy z dnia 14 czerwca 1960 r. – kodeks postępowania administracyjnego, a umowa o dofinansowanie zawierana jest przez Skarb Państwa reprezentowany przez tego ministra.

<sup>&</sup>lt;sup>13</sup> z zastrzeżeniem, że wniosek o dofinansowanie jest składany przez właściwy centralny organ administracji rządowej w rozumieniu art. 5 § 2 pkt 3 ustawy z dnia 14 czerwca 1960 r. – kodeks postępowania administracyjnego, a umowa o dofinansowanie zawierana jest przez Skarb Państwa reprezentowany przez ten organ .

<sup>&</sup>lt;sup>14</sup> w rozumieniu art. 13 ust. 1 ustawy z dnia 23 stycznia 2009 r. o wojewodzie i administracji rządowej w województwie, z zastrzeżeniem, że wniosek o dofinansowanie jest składany przez wojewodę jako organ administracji publicznej, o którym mowa wart. 5 § 2 pkt 3 ustawy z dnia 14 czerwca 1960 r. – kodeks postępowania administracyjnego, a umowa o dofinansowanie zawierana jest przez Skarb Państwa reprezentowany przez wojewodę.

<sup>15</sup> w rozumieniu art. 3 ustawy z dnia 16 grudnia 2016 r. o zasadach zarządzania mieniem państwowym.

<sup>16</sup> o której mowa w art. 18 ustawy z dnia 27 sierpnia 2009 r. o finansach publicznych.

<sup>17</sup> za wyjątkiem stowarzyszeń zwykłych, o których mowa w art. 40 ustawy z dnia 7 kwietnia 1989 r. - Prawo o stowarzyszeniach.

planowanie oraz dokumentowanie nowych produktów, procesów i usług. Prace rozwojowe mogą obejmować opracowanie prototypów, demonstracje, opracowanie projektów pilotażowych, testowanie i walidację nowych lub ulepszonych produktów, procesów lub usług w otoczeniu stanowiącym model warunków rzeczywistego funkcjonowania, których głównym celem jest dalsze udoskonalenie techniczne produktów, procesów lub usług, których ostateczny kształt zasadniczo nie jest jeszcze określony. Mogą obejmować opracowanie prototypów i projektów pilotażowych, które można wykorzystać do celów komercyjnych, w przypadku gdy prototyp lub projekt pilotażowy z konieczności jest produktem końcowym do wykorzystania do celów komercyjnych, a jego produkcja jest zbyt kosztowna, aby służył on jedynie do demonstracji i walidacji. Prace rozwojowe nie obejmują rutynowych i okresowych zmian wprowadzanych do istniejących produktów, linii produkcyjnych, procesów wytwórczych, usług oraz innych operacji w toku, nawet jeśli takie zmiany mają charakter ulepszeń;

prace przedwdrożeniowe - prace będące działaniami przygotowawczymi do zastosowania w praktyce wyników projektu, obejmujące:

#### – **w przypadku podmiotów niebędących przedsiębiorstwami**:

- a) opracowanie procedur związanych z wykorzystywaniem przyszłego produktu będącego wynikiem badań naukowych lub prac rozwojowych,
- b) pilotaż rozwiązań zaproponowanych w rezultatach projektu,
- c) przygotowanie projektu regulacji prawnych niezbędnych do wdrożenia wyników projektu,
- d) uzyskanie certyfikatu zgodności upoważniającego do oznaczenia wyrobu znakiem zgodności z normą krajową lub ponadnarodową,
- e) prowadzenie kampanii społecznych oraz organizowanie wydarzeń o charakterze medialnym mające na celu przekonanie opinii publicznej do proponowanych rozwiązań,
- f) organizowanie spotkań z decydentami oraz instytucjami mającymi potencjał wdrożeniowy w celu przekonania do konkretnego rozwiązania;

#### – **w przypadku przedsiębiorców**:

- 1) opracowanie procedur związanych z wykorzystywaniem przyszłego produktu będącego wynikiem badań naukowych lub prac rozwojowych,
- 2) przygotowanie projektu regulacji prawnych niezbędnych do wdrożenia wyników projektu,
- 3) uzyskanie certyfikatu zgodności upoważniającego do oznaczenia wyrobu znakiem zgodności z normą krajową lub ponadnarodową;

Program – Strategiczny Program Badań Naukowych i Prac Rozwojowych "Społeczny i gospodarczy rozwój Polski w warunkach globalizujących się rynków" GOSPOSTRATEG;

projekt – przedsięwzięcie, o którym mowa w art. 2 pkt 1 ustawy o NCBR, realizowane przez wykonawcę na podstawie Umowy, będące przedmiotem wniosku o dofinansowanie;

przedsiębiorstwo - należy przez to rozumieć przedsiębiorstwo w rozumieniu art. 1 załącznika I do rozporządzenia 651/2014;

RK – regulamin konkursu;

strona internetowa NCBR – strona internetowa znajdująca się pod adresem [www.gov.pl/web/ncb](http://www.gov.pl/web/nc)r;

system informatyczny LSI – system informatyczny NCBR, służący do naboru wniosków w konkursie, dostępny pod adresem internetowym [https://lsi2.ncbr.gov.pl;](https://lsi2.ncbr.gov.pl/)

- wniosek wniosek o dofinansowanie realizacji projektu wraz z załącznikami złożony przez wnioskodawcę do NCBR.
- wnioskodawca podmiot, który złożył wniosek o dofinansowanie w ramach konsorcjum: lider konsorcjum oraz konsorcjanci ubiegający się o dofinansowanie; lider konsorcjum działa na swoją rzecz i w imieniu własnym oraz na rzecz i w imieniu konsorcjantów na podstawie pełnomocnictwa, którego konsorcjanci udzielili mu w umowie konsorcjum.
- wykonawca wnioskodawca, który w wyniku rozstrzygnięcia konkursu zawarł z NCBR umowę o dofinansowanie projektu.

#### <span id="page-30-0"></span>**XVII. Lista załączników do Regulaminu konkursu**

**Załącznik nr 1.** Wzór wniosku o dofinansowanie realizacji projektu.

**Załącznik nr 2.** Zakres tematyczny konkursu.

**Załącznik nr 3.** Kryteria wstępne.

**Załącznik nr 4.** Kryteria oceny merytorycznej.

**Załącznik nr 5.** Przewodnik kwalifikowalności kosztów.

**Załącznik nr 6.** Zakres minimalny umowy konsorcjum.

**Załącznik nr 7.** Wzór oświadczenia woli dotyczącego złożenia wniosku za pośrednictwem systemu informatycznego.

**Załącznik nr 8.** Wzór oświadczenia o niepodleganiu wykluczeniu z ubiegania się dofinansowanie.

**Załącznik nr 9.** Wzór oświadczenia o braku związku projektu z prowadzeniem działalności gospodarczej.<sup>18</sup>

**Załącznik nr 10.** Wykaz załączników do wniosku oraz dokumentów wymaganych na etapie podpisywania umowy o dofinansowanie.

**Załącznik nr 11.** Wzór umowy o dofinansowanie (w wersji bez udziału lidera merytorycznego).

**Załącznik nr 12.** Wzór umowy o dofinansowanie (w wersji z udziałem lidera merytorycznego).

**Załącznik nr 13.** Klauzula Informacyjna z art. 13 RODO.

**Załącznik nr 14.** Klauzula Informacyjna z art. 14 RODO.

<sup>&</sup>lt;sup>18</sup> Składane tylko w sytuacji, gdy lider lub członek konsorcjum wnioskodawcy prowadzi zarówno działalność gospodarczą jak i niegospodarczą.